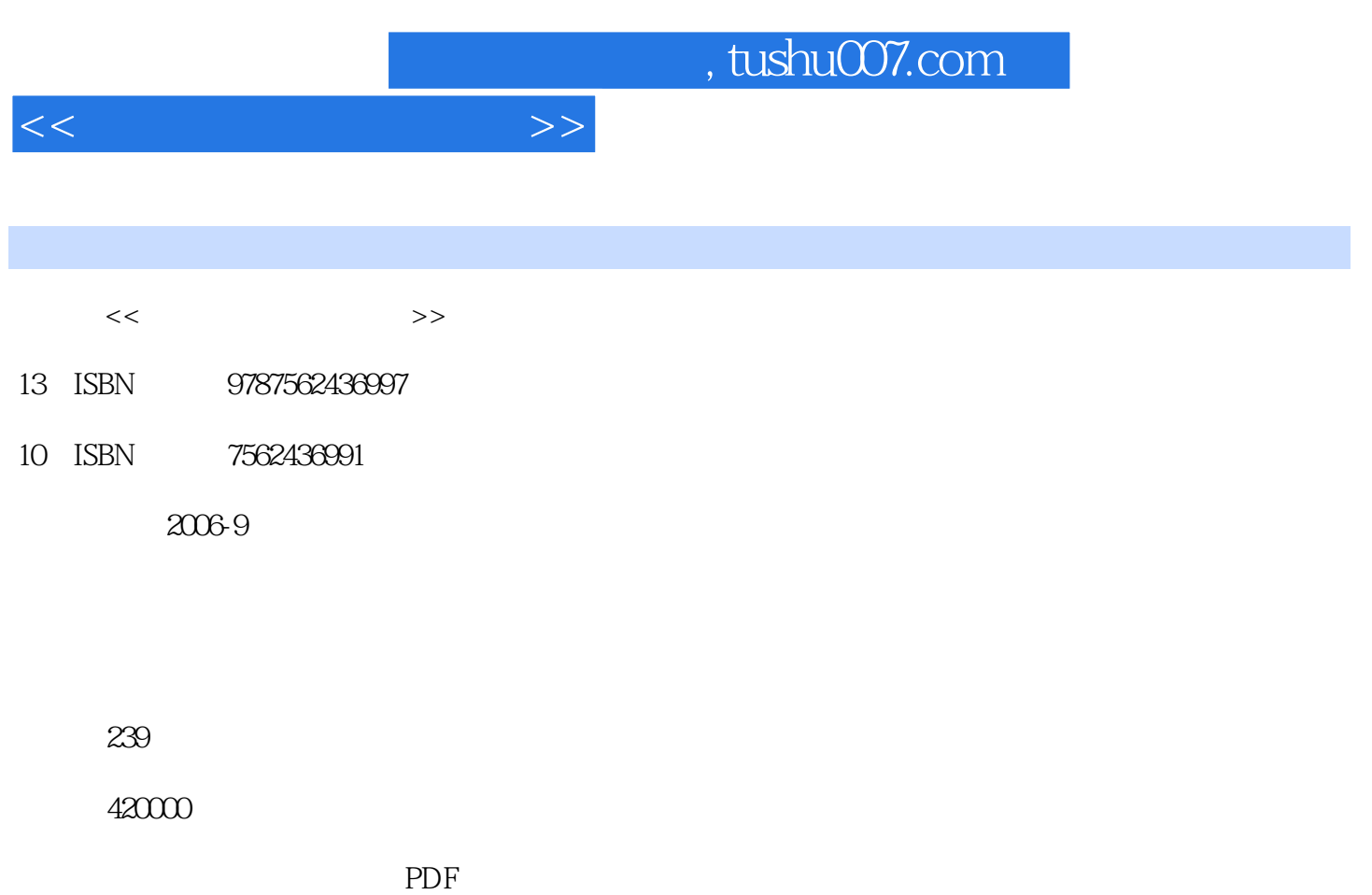

http://www.tushu007.com

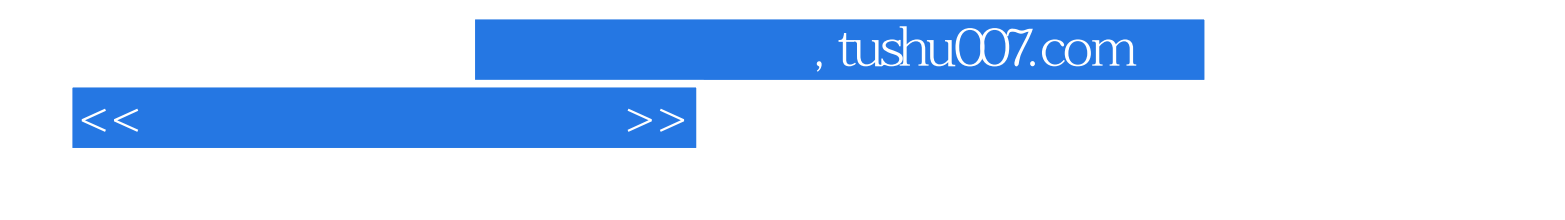

 $\mu$  and  $\mu$ 

 $\alpha$  and  $\alpha$  is the contract of the contract of the contract of  $\alpha$  is the contract of the contract of the contract of the contract of the contract of the contract of the contract of the contract of the contract of the

**Internet** 

 $\mathcal{L}$ 

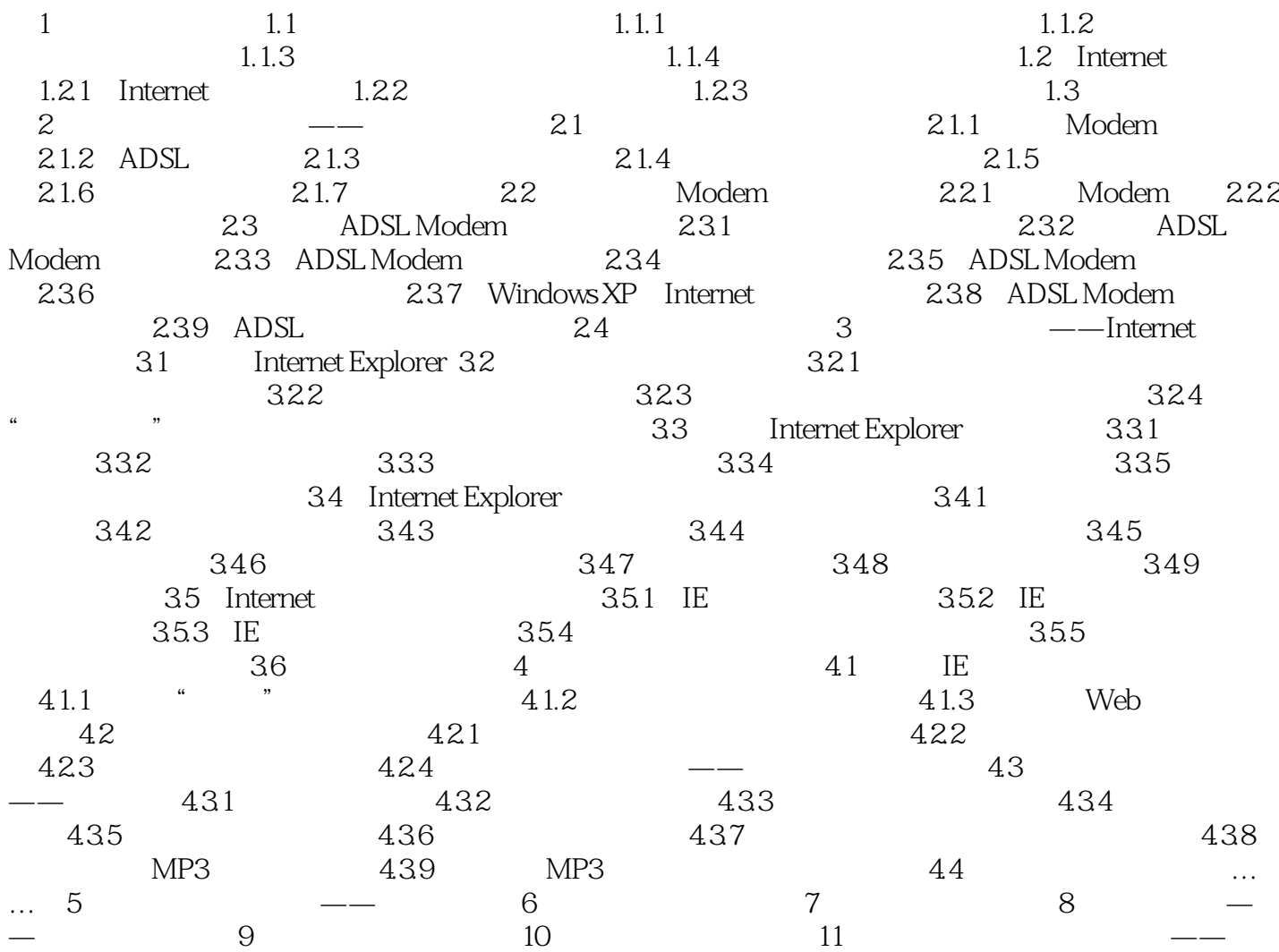

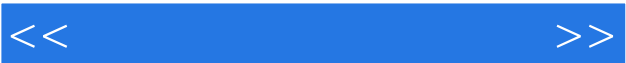

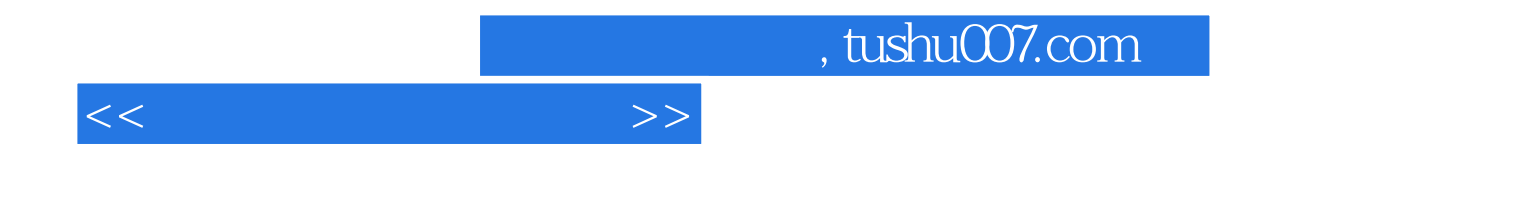

本站所提供下载的PDF图书仅提供预览和简介,请支持正版图书。

更多资源请访问:http://www.tushu007.com